# **COLEÇÃO** DESAFIOS<br>ENGENHARIAS:

## ENGENHARIA DE COMPUTAÇÃO 3

**LILIAN COELHO DE FREITAS** (ORGANIZADORA)

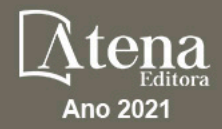

# **COLEÇÃO** DESAFIOS<br>ENGENHARIAS:

## ENGENHARIA DE COMPUTAÇÃO 3

**LILIAN COELHO DE FREITAS** (ORGANIZADORA)

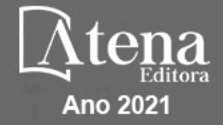

Editora chefe Profª Drª Antonella Carvalho de Oliveira Editora executiva Natalia Oliveira Assistente editorial Flávia Roberta Barão Bibliotecária [Janaina](https://www.edocbrasil.com.br/) Ramos Projeto gráfico Camila Alves de Cremo Daphynny Pamplona Gabriel Motomu Teshima Luiza Alves Batista Natália Sandrini de Azevedo Imagens da capa iStock Edição de arte Luiza Alves Batista 2021 *by Atena Editora Copyright* © Atena Editora *Copyright* do texto © 2021 Os autores *Copyright* da edição © 2021 Atena Editora Direitos para esta edição cedidos à Atena Editora pelos autores. *Open access publication by* Atena Editora

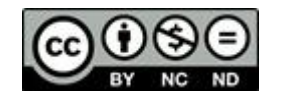

Todo o conteúdo deste livro está licenciado sob uma Licença de Atribuição *Creative Commons*. Atribuição-Não-Comercial-NãoDerivativos 4.0 Internacional (CC BY-NC-ND 4.0).

O conteúdo dos artigos e seus dados em sua forma, correção e confiabilidade são de responsabilidade exclusiva dos autores, inclusive não representam necessariamente a posição oficial da Atena Editora. Permitido o *download* da obra e o compartilhamento desde que sejam atribuídos créditos aos autores, mas sem a possibilidade de alterá-la de nenhuma forma ou utilizá-la para fins comerciais.

Todos os manuscritos foram previamente submetidos à avaliação cega pelos pares, membros do Conselho Editorial desta Editora, tendo sido aprovados para a publicação com base em critérios de neutralidade e imparcialidade acadêmica.

A Atena Editora é comprometida em garantir a integridade editorial em todas as etapas do processo de publicação, evitando plágio, dados ou resultados fraudulentos e impedindo que interesses financeiros comprometam os padrões éticos da publicação. Situações suspeitas de má conduta científica serão investigadas sob o mais alto padrão de rigor acadêmico e ético.

#### Conselho Editorial

#### Ciências Exatas e da Terra e Engenharias

[Prof. Dr. Adélio Alcino Sampaio Castro Machado](http://lattes.cnpq.br/4403141053026782) – Universidade do Porto [ProFª Drª Ana Grasielle Dionísio Corrêa](http://buscatextual.cnpq.br/buscatextual/visualizacv.do?id=K4138613J6) – Universidade Presbiteriana Mackenzie [Prof. Dr. Carlos Eduardo Sanches de Andrade](http://buscatextual.cnpq.br/buscatextual/visualizacv.do?id=K4276371U0) – Universidade Federal de Goiás Profª Drª Carmen Lúcia Voigt – [Universidade Norte do Paraná](http://buscatextual.cnpq.br/buscatextual/visualizacv.do?id=K4257027Z4&tokenCaptchar=03AOLTBLRQwYrpUQNUiVQs5GKnu0UEeohCfS4gh6VQg4m9OCJBJGP1ipscv6rWqdQAm2ekIryWPICw4nrsj8zRvhV4KOCu_O7fKg8x16A4Q0frQhC4eXdGXjdlfaKY5_iCNOSxZdXwJf6mvSt7LxNHGYgrH3nvQ2GW02NNUnMijTh0P3XD2EKSRa6CPw-zJpSyX79my81mz0XfDpmLx1gKrLlyJOkZoxVmwZiB8Ef2UhunxkIromTYDmWKj1WB7amYH6FeKqP2g_CrxeS9rrMUCSa_TBvxDeuCGoS639pvbI96P_J6DrHpqui_qr2lwFwRESn0FURO5I0vvaS_eoBsIw0NpHkYMlacZ3AG5LBQ6dZCocE8fSPnNTEYLZ920AIxxvFsOztg4UlnlCxNtyQAlLK8yuUExFbn4w) Prof. Dr. Cleiseano Emanuel da Silva Paniagua – [Instituto Federal de Educação, Ciência e Tecnologia de](http://buscatextual.cnpq.br/buscatextual/visualizacv.do?id=K4220017Y9)  [Goiás](http://buscatextual.cnpq.br/buscatextual/visualizacv.do?id=K4220017Y9)

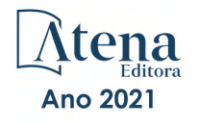

Prof. Dr. Douglas Gonçalves da Silva – [Universidade Estadual do Sudoeste da Bahia](http://buscatextual.cnpq.br/buscatextual/visualizacv.do?id=K4138744E2) Prof. Dr. Eloi Rufato Junior – [Universidade Tecnológica Federal do Paraná](http://buscatextual.cnpq.br/buscatextual/visualizacv.do?id=K4798868A0) Profª Drª Érica de Melo Azevedo – [Instituto Federal do Rio de Janeiro](http://buscatextual.cnpq.br/buscatextual/visualizacv.do?id=K4252050Z6&tokenCaptchar=03AGdBq26OwUjfczJgpok-DhR78-_tg8mCtuc_kzOdu3fww-XkFeIGpZcxeQYR_lQjlru2zoBp9MaSwp6X-5o2KOEi_vtmcyIPkAOaR-MapG54dWG6zdfo1Am2FWOz1PLOuLmRiuW47XqJnozK7mGtmFri7W6RDjlyxm9gEHId_EG1bhArFgeqBA610tCpbHN9QsbtXAhrYqZkvRe4_gd77e_huLOm8x9zsu0tW2qJ6W6D8Y2GP66SDaz1Yh_QKnR8_TZlh9QtcC-OTeKPi3NB06bIFQNdSxHwLmb5B3ZYCiJ3k4p2cpPl6LkeIreU92cL5nLWqC2yOkPsupmW8RZR8Q0lkAleKMY9Hd3XlmAITir63s6d95SHqdoLA75owrR0nma3vrXxQgT9pkc1QvdCr5-B9vQupl7AAg) [Prof. Dr. Fabrício Menezes Ramos](http://lattes.cnpq.br/0245575611603731) – Instituto Federal do Pará Profª Dra. Jéssica Verger Nardeli – [Universidade Estadual Paulista Júlio de Mesquita Filho](http://buscatextual.cnpq.br/buscatextual/visualizacv.do?id=K4463907J8) Prof. Dr. Juliano Carlo Rufino de Freitas – [Universidade Federal de Campina Grande](http://buscatextual.cnpq.br/buscatextual/visualizacv.do?id=K4759660E9) Profª Drª Luciana do Nascimento Mendes – [Instituto Federal de Educação, Ciência e Tecnologia do Rio](http://buscatextual.cnpq.br/buscatextual/visualizacv.do?id=K4760729J2)  [Grande do Norte](http://buscatextual.cnpq.br/buscatextual/visualizacv.do?id=K4760729J2) Prof. Dr. Marcelo Marques – [Universidade Estadual de Maringá](http://buscatextual.cnpq.br/buscatextual/visualizacv.do?id=K4751834Y8) [Prof. Dr. Marco Aurélio Kistemann Junior](http://buscatextual.cnpq.br/buscatextual/visualizacv.do?id=K4537856E4&tokenCaptchar=03AGdBq25h8s4ah6wRNPrjprU34aYFel02dUO8rCfIm5Dqn0zx7x-SOFz8S9Cgi7nVgAOr9BtH4aO4sfkQ-E5jfY7GGAva11Lj54I5Ks81P3cOKDsR2L2bC57MFAdyQ5zkxGhYmdwiH1Ou1aKVPQsQ-PHWu6MVpgVCz4wNpL0wxSE9sCtO3vobB1j0oPGwrvE0YgAfmI2B_4HS3daHhCIVe74EBkUincgIXr2ekTFY3_lGSr3lm2KDnZynPE4OjNXYPSdvAEMZn443NnoKDEpMTl5pYsZYSymhhw9DVjloXcM_aE0VtRXDPCUpoOIFJGXMdh10Ys_CK3XixwjCY1n7Ui_aNUS2NhnIIhrRjabALTJgmg92Tgek1-ZOcY3yQBLsFnK7Rni2elPkXUm_qcZsnSgtUk6FDRiR34B6DWhPSaV96tv8YL8hB3ZFss4gR3HdF6M-vS7-mzr5mrLAbFhYX3q-SMLqRVsBYw) – Universidade Federal de Juiz de Fora

[Profª Drª Neiva Maria de Almeida](http://buscatextual.cnpq.br/buscatextual/visualizacv.do?id=K4235887A8) – Universidade Federal da Paraíba

Profª Drª Natiéli Piovesan – [Instituto Federal do Rio Grande do Norte](http://buscatextual.cnpq.br/buscatextual/visualizacv.do?id=K4465502U4) [Profª Drª Priscila Tessmer Scaglioni](http://buscatextual.cnpq.br/buscatextual/visualizacv.do?id=K4465502U4) – Universidade Federal de Pelotas

[Prof. Dr. Sidney Gonçalo de Lima](http://buscatextual.cnpq.br/buscatextual/visualizacv.do?id=K4794831E6) – Universidade Federal do Piauí Prof. Dr. Takeshy Tachizawa – [Faculdade de Campo Limpo Paulista](http://buscatextual.cnpq.br/buscatextual/visualizacv.do?id=K4425040A8)

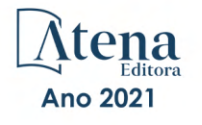

#### Diagramação: Correção: Indexação: Amanda Kelly da Costa Veiga Revisão: Organizadora: Daphynny Pamplona Gabriel Motomu Teshima Os autores Lilian Coelho de Freitas

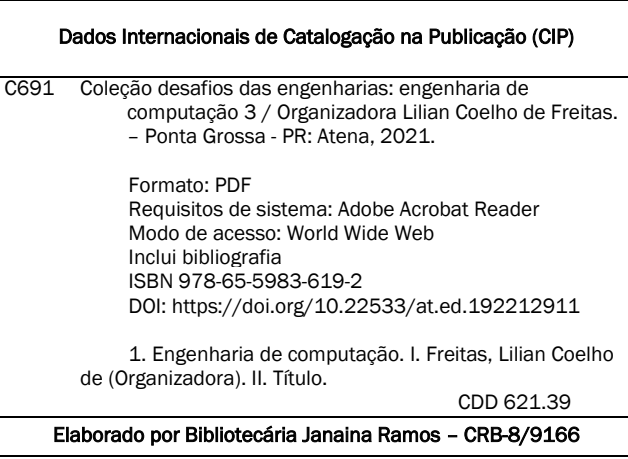

Atena Editora Ponta Grossa – Paraná – Brasil Telefone: +55 (42) 3323-5493 [www.atenaeditora.com.br](http://www.atenaeditora.com.br/) contato@atenaeditora.com.br

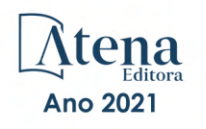

#### DECLARAÇÃO DOS AUTORES

Os autores desta obra: 1. Atestam não possuir qualquer interesse comercial que constitua um conflito de interesses em relação ao artigo científico publicado; 2. Declaram que participaram ativamente da construção dos respectivos manuscritos, preferencialmente na: a) Concepção do estudo, e/ou aquisição de dados, e/ou análise e interpretação de dados; b) Elaboração do artigo ou revisão com vistas a tornar o material intelectualmente relevante; c) Aprovação final do manuscrito para submissão.; 3. Certificam que os artigos científicos publicados estão completamente isentos de dados e/ou resultados fraudulentos; 4. Confirmam a citação e a referência correta de todos os dados e de interpretações de dados de outras pesquisas; 5. Reconhecem terem informado todas as fontes de financiamento recebidas para a consecução da pesquisa; 6. Autorizam a edição da obra, que incluem os registros de ficha catalográfica, ISBN, DOI e demais indexadores, projeto visual e criação de capa, diagramação de miolo, assim como lançamento e divulgação da mesma conforme critérios da Atena Editora.

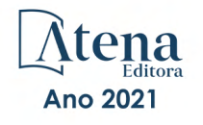

#### DECLARAÇÃO DA EDITORA

A Atena Editora declara, para os devidos fins de direito, que: 1. A presente publicação constitui apenas transferência temporária dos direitos autorais, direito sobre a publicação, inclusive não constitui responsabilidade solidária na criação dos manuscritos publicados, nos termos previstos na Lei sobre direitos autorais (Lei 9610/98), no art. 184 do Código Penal e no art. 927 do Código Civil; 2. Autoriza e incentiva os autores a assinarem contratos com repositórios institucionais, com fins exclusivos de divulgação da obra, desde que com o devido reconhecimento de autoria e edição e sem qualquer finalidade comercial; 3. Todos os e-book são *open access, desta forma* não os comercializa em seu site, sites parceiros, plataformas de *e-commerce,* ou qualquer outro meio virtual ou físico, portanto, está isenta de repasses de direitos autorais aos autores; 4. Todos os membros do conselho editorial são doutores e vinculados a instituições de ensino superior públicas, conforme recomendação da CAPES para obtenção do Qualis livro; 5. Não cede, comercializa ou autoriza a utilização dos nomes e e-mails dos autores, bem como nenhum outro dado dos mesmos, para qualquer finalidade que não o escopo da divulgação desta obra.

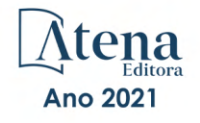

#### **APRESENTAÇÃO**

<span id="page-7-0"></span>A Atena Editora tem a honra de presentear o público em geral com a série de *e-books* intitulada "Coleção desafios das engenharias: Engenharia de computação". Em seu terceiro volume, esta obra tem o objetivo de divulgar aplicações tecnológicas da Engenharia de Computação na resolução de problemas atuais, com o intuito de facilitar a difusão do conhecimento científico produzido em várias instituições de ensino e pesquisa do país.

Organizado em 20 capítulos, este volume apresenta temas como utilização de aprendizagem de máquina na avaliação de riscos de infeção por COVID-19; dispositivos automatizados para administração de remédios; comunicação científica apoiada por realidade aumentada; métodos de elementos finitos aplicados na análise de materiais para indústria aeronáutica; aplicações de processamento digital de imagens e de algoritmos genéticos; entre diversas outras aplicações da automação e do desenvolvimento de software, combinados para melhorar as atividades do nosso dia-a-dia.

Dessa forma, esta obra contribuirá para aprimoramento do conhecimento de seus leitores e servirá de base referencial para futuras investigações.

Os organizadores da Atena Editora, agradecem especialmente os autores dos diversos capítulos apresentados, parabenizam a dedicação e esforço de cada um, os quais viabilizaram a construção deste trabalho.

Boa leitura.

Lilian Coelho de Freitas

#### <span id="page-8-0"></span>**SUMÁRIO**

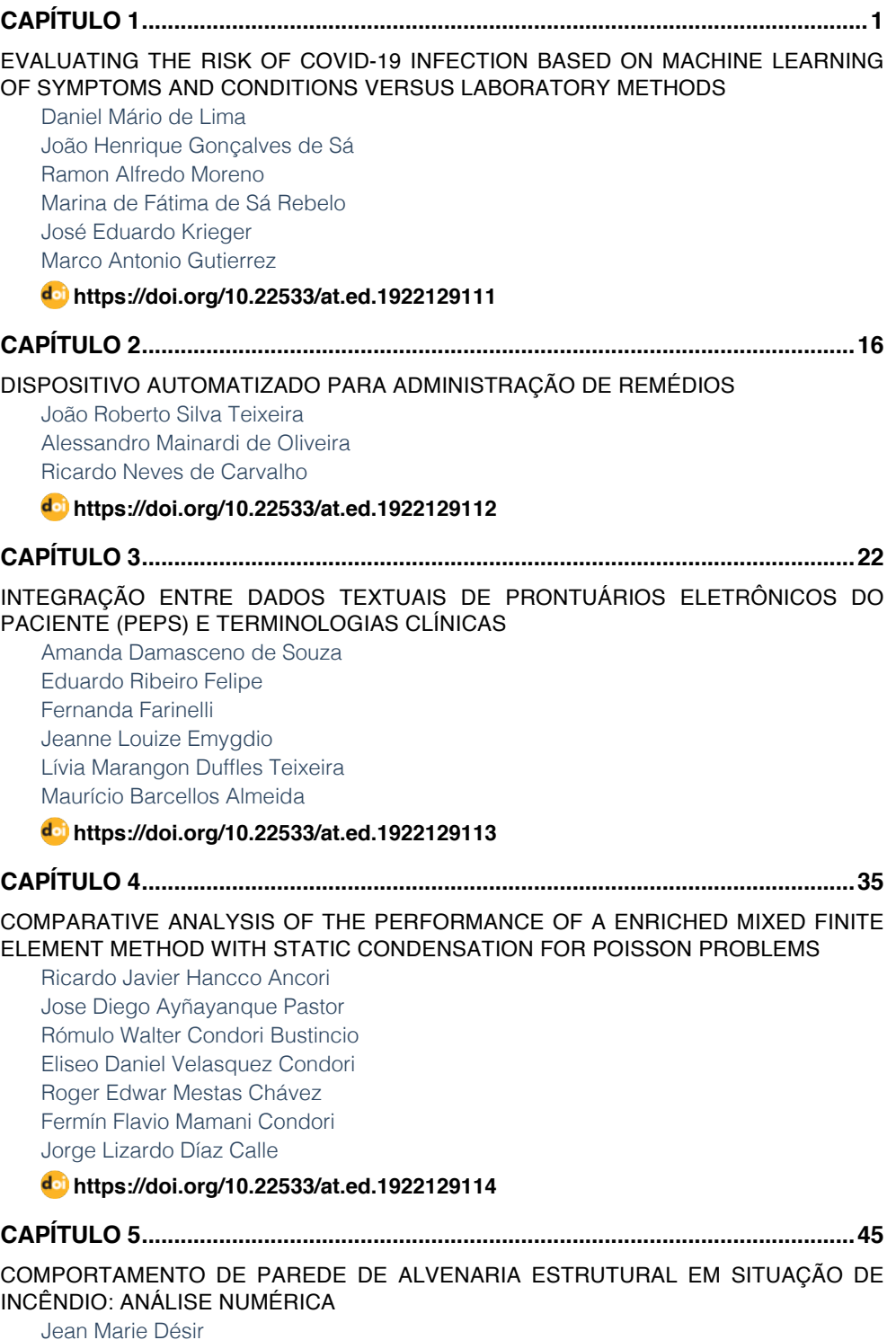

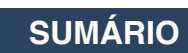

<span id="page-9-0"></span>[Luana Zanin](#page--1-0)

#### **[https://doi.org/10.22533/at.ed.](#page--1-0)1922129115**

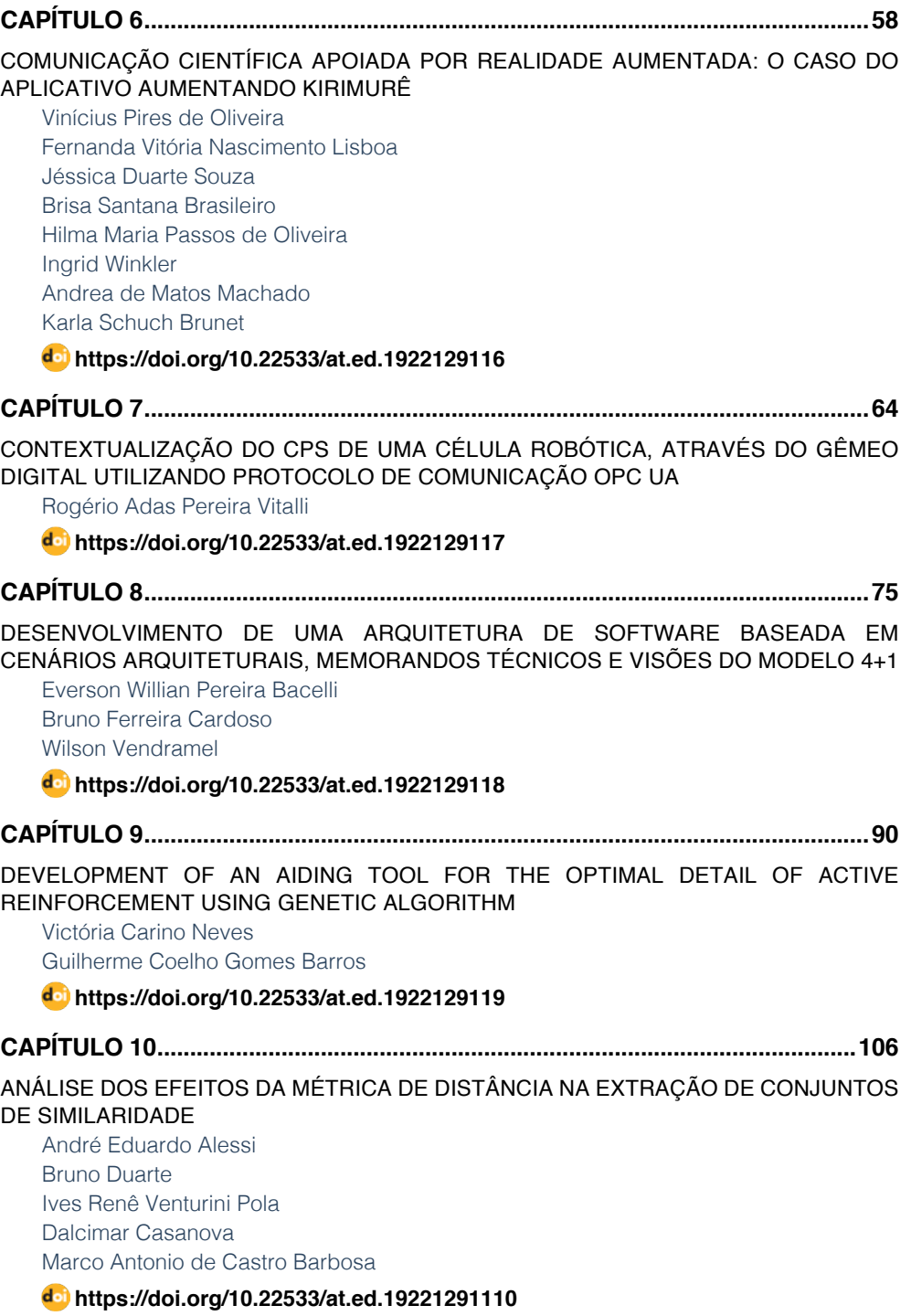

### **SUMÁRIO**

<span id="page-10-0"></span>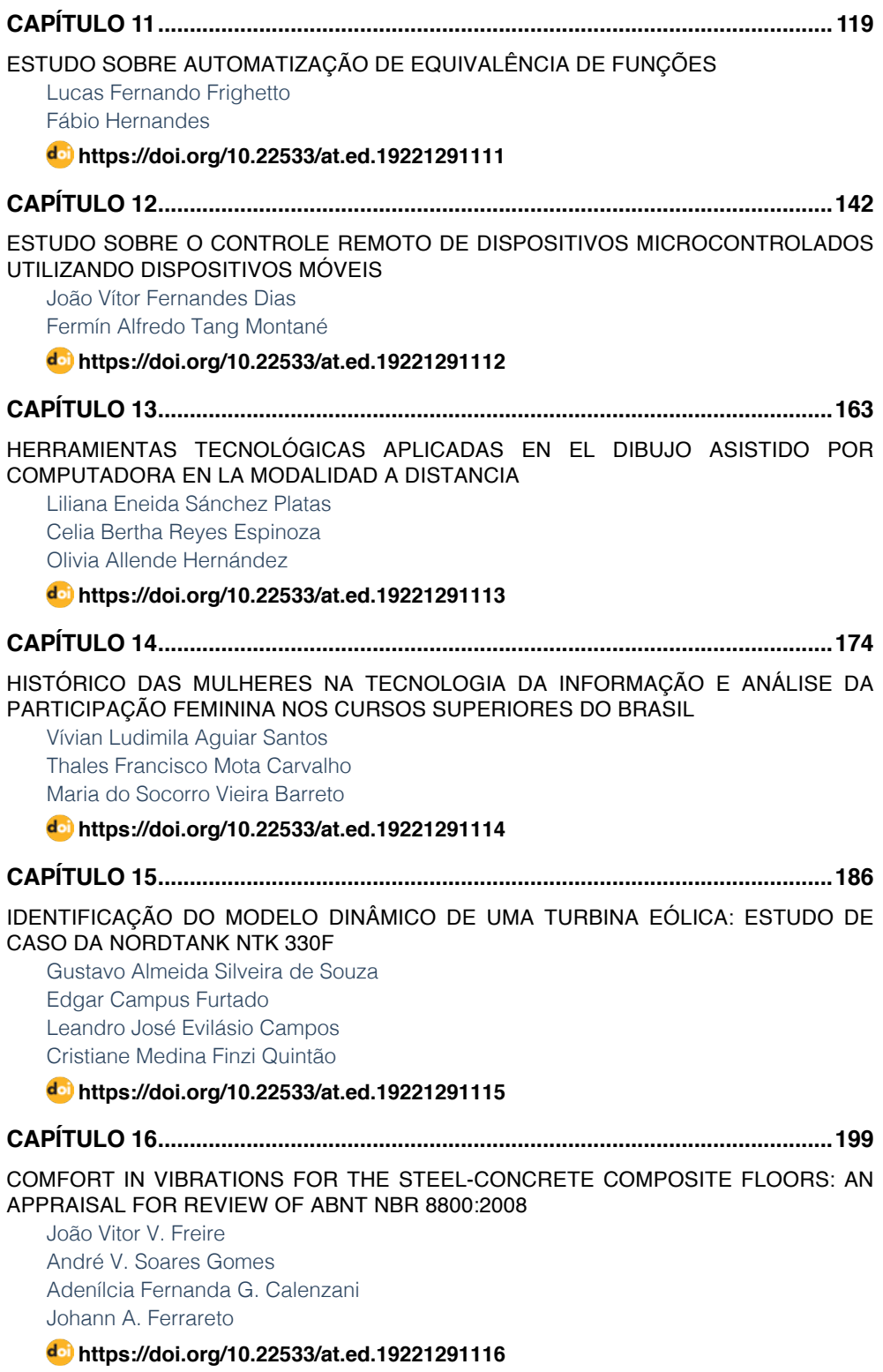

### **SUMÁRIO**

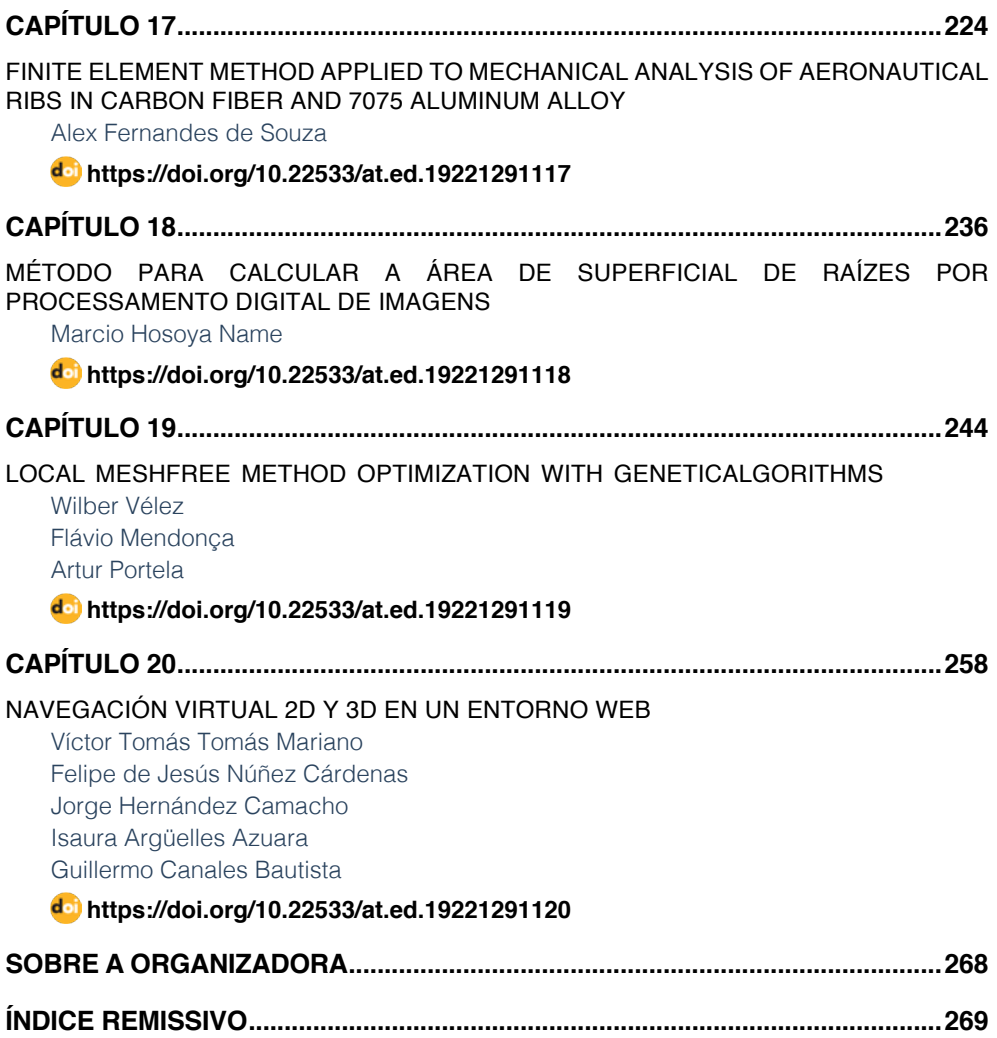

### **CAPÍTULO 13**

### <span id="page-12-0"></span>HERRAMIENTAS TECNOLÓGICAS APLICADAS EN EL DIBUJO ASISTIDO POR COMPUTADORA EN LA MODALIDAD A DISTANCIA

*Data de aceite: 01/11/2021* Fecha de envío: 20/09/2021

#### **Liliana Eneida Sánchez Platas**

Universidad Tecnológica de la Mixteca, Instituto de Diseño Oaxaca, México ORCID: 0000-0001-5233-3868

#### **Celia Bertha Reyes Espinoza**

Universidad Tecnológica de la Mixteca, Instituto de Computación Oaxaca, México ORC ID: 0000-0003-3787-912X

#### **Olivia Allende Hernández**

Universidad Tecnológica de la Mixteca, Instituto de Ciencias Sociales y Humanidades Oaxaca, México ORC ID: 0000-0002-8528-457X

**RESUMEN:** La educación es un sistema social dinámico sujeto a los cambios provocados por el creciente desarrollo de las Tecnologías de la Información y la Comunicación (TIC). En la presente investigación se analizar**á** la formación académica en el ámbito del Dibujo Asistido por Computadora en la modalidad a distancia, a través del uso de herramientas tecnológicas disponibles en la Web, con el objetivo de que el alumno domine el dibujo por computadora en dos dimensiones (2d) y tres dimensiones (3d) para la representación de proyectos de Ingeniería en Diseño. La presente investigación ha permitido evaluar el potencial de las herramientas tecnológicas aplicadas en un proceso de enseñanza-aprendizaje a distancia, así como valorar la efectividad de los métodos implementados con base en las evaluaciones de los alumnos de Ingeniería en Diseño. Se confirma que la virtualización del proceso de enseñanzaaprendizaje del dibujo asistido por computadora es posible llevarlo a cabo a través de la aplicación de múltiples herramientas de acceso libre.

**PALABRAS CLAVE:** dibujo asistido por computadora, educación a distancia, herramientas tecnológicas.

#### TECHNOLOGICAL TOOLS APPLIED IN COMPUTER AIDED DRAWING IN DISTANCE LEARNING MODE

**ABSTRACT:** Education is a dynamic social system subject to changes caused by the increasing development of Information and Communication Technologies (ICT). This research will analyze the academic training in the field of Computer Aided Drawing in the distance learning mode, through the use of technological tools available on the Web, with the objective that the student masters the computer drawing in twodimensions (2d) and three dimensions (3d) for the representation of Engineering Design Projects. The present research has made it possible to evaluate the potential of technological tools applied in a distance teaching-learning process, as well as to assess the effectiveness of the methods implemented based on the evaluations of Design Engineering students. It is confirmed that the virtualization of the teaching-learning process of computer aided drawing is possible to carry out through the application of multiple open <span id="page-13-0"></span>access tools.

**KEYWORDS:** computer aided drawing, distance education, technology tools.

#### **INTRODUCCIÓN**

El dibujo técnico es un sistema de representación gráfica empleado por diversos ámbitos de la ingeniería para dibujar prototipos u objetos existentes, atendiendo a normas y convenciones prestablecidas por instituciones reguladoras, proporcionando información de las dimensiones, formas y características para facilitar el análisis, diseño, construcción y mantenimiento del objeto.

Un objeto de diseño integra un proceso creativo y de producción, abarcando el ámbito gráfico, industrial o arquitectónico, y el dibujo técnico es una de sus principales herramientas de presentación.

El proceso de enseñanza-aprendizaje del dibujo técnico debe desarrollarse con el apoyo de herramientas tecnológicas que impulsen el desarrollo de las habilidades del alumno. El diseño asistido por computadora es un proceso conocido por sus siglas en el idioma inglés como CAD (Computer Aided Design), en el cual se utilizan diferentes programas gráficos que permiten crear una serie de imágenes que en conjunto representan un objeto a través del dibujo técnico. El dibujo asistido por computadora es la aplicación de la informática al proceso de diseño (Salmon, 1987).

A través del dibujo asistido por computadora a largo plazo el alumno aprende a dibujar objetos con mayor precisión, mayor rapidez y a menor costo. Además, los dibujos y diseños creados en gestores gráficos podrían ser mejorados o compartidos, debido a que existen programas que pueden importar y exportar archivos en múltiples formatos. Tanto el enfoque como los métodos de desarrollo de productos han cambiado, principalmente porque los nuevos métodos aportan una reducción en el tiempo del proceso y permiten interconectar, compartir y aumentar la precisión en la recolección de datos (Mandić y Ćosić, 2011).

Existen diversas herramientas tecnológicas que permiten realizar dibujos en dos dimensiones (2d) y en tres dimensiones (3d). Las herramientas tecnológicas de dibujo en 2d se basan en entidades geométricas vectoriales como puntos, líneas, arcos y polígonos, que pueden ser operados a través de una interfaz gráfica. En el caso de los modeladores en 3d se añaden superficies y sólidos. El alumno puede asociar a cada entidad una serie de propiedades que le permitan manejar la información fundamentándola en el dibujo técnico y posteriormente realizar la renderización. El proceso de renderización permite la generación de imágenes fotorrealistas basadas en un conjunto de datos que dictan el color, la textura y el material que tiene un determinado objeto de diseño.

El surgimiento de herramientas tecnológicas catalogadas como proceso CAD, ha permitido que la informática contribuya a la implementación gráfica del dibujo técnico. El proceso de enseñanza-aprendizaje de ciertas tecnologías especializadas requiere de <span id="page-14-0"></span>un determinado enfoque dependiendo de los requerimientos y características tanto de la herramienta tecnológica, del perfil del egresado, del uso y de la aplicación de los objetos a diseñar y dibujar. Sin embargo, la implementación de herramientas tecnológicas en el proceso académico ha tenido una visión general. Por lo tanto, se recomienda diseñar estrategias de enseñanza-aprendizaje con base en criterios de especialidad y en los requerimientos de uso de los software que existen en el mercado (Chen y Teng, 2011).

Los programas informáticos que se emplean para el dibujo asistido por computadora como AutoCAD son herramientas con una alta capacidad para desarrollar el dibujo técnico a detalle, integrando una serie de opciones que es conveniente que el alumno conozca a profundidad, y por lo tanto no se limite al uso del programa desde una visión superficial.

AutoCAD es el software de diseño más utilizado por los profesionales del ámbito científico, técnico, creativo y artístico. Este programa permite crear planos asistidos por computadora en 2d, con los recursos tradicionales del grafismo en el dibujo tales como color, grosor de líneas y trama, así como plasmar un alto nivel de realismo en los renderizados en 3d. Con AutoCAD es posible automatizar la planimetría y realizar la documentación técnica de un proyecto de diseño (Dibujo asistido por computadora 2d. n.d). En la Figura 1 se muestran ejemplos de proyectos en AutoCAD del grupo de estudio.

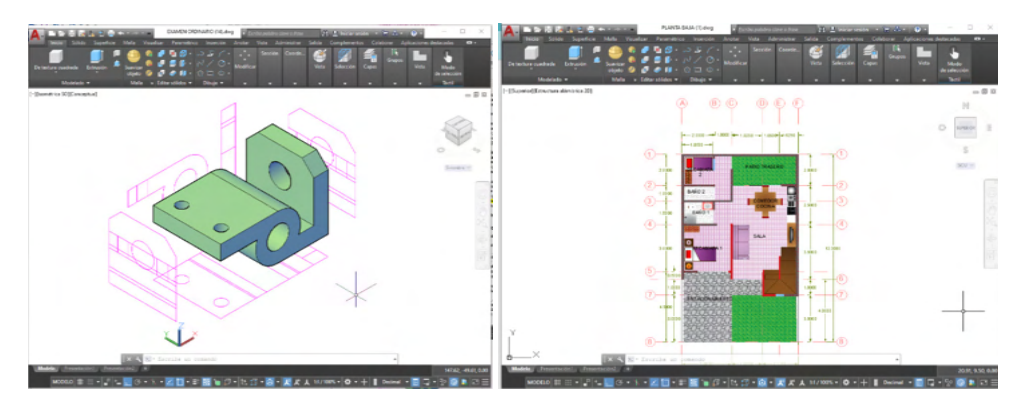

Figura 1. Proyectos en AutoCAD en 2d y 3d del grupo de estudio.

#### **Proceso de enseñanza-aprendizaje en modalidad a distancia**

Las adversidades mundiales conllevan a la transformación global de los procesos académicos en las instituciones educativas, un ejemplo de ello es la implementación del aprendizaje virtual. En esta modalidad de enseñanza se fomenta el aprendizaje abierto y autodidacta, considerando una alternativa para el desarrollo de los procesos formativos caracterizados por una nueva concepción de los parámetros de espacio y tiempo.

La educación tradicional y la educación a distancia semipresencial o virtual no son incompatibles ni excluyentes, sino que permiten diferentes grados de combinación para aplicarse de forma flexible a las nuevas necesidades. El proceso de enseñanza-aprendizaje

<span id="page-15-0"></span>debe diseñarse desde los fundamentos pedagógicos-didácticos, tecnológicos y sociales que permitan garantizar una enseñanza de calidad, evolucionando con la participación constante del docente en la construcción del conocimiento y la formación de habilidades, permitiendo ponderar los valores sociales. Es importante profundizar en los referentes didácticos de la educación a distancia en los entornos virtuales de enseñanza-aprendizaje y no extrapolar mecánicamente los modelos didácticos de la educación presencial. (Lima y Fernández, 2017)

#### **Descripción del Método**

La presente investigación se ha orientado hacia el análisis de los resultados de un grupo de estudio de 40 alumnos de la carrera de Ingeniería en Diseño de la Universidad Tecnológica de la Mixteca, quienes durante cuatro meses recibieron la formación académica de Dibujo Asistido por Computadora a distancia. En este proceso académico el principal interlocutor es el profesor titular de la materia, quien ha utilizado el programa informático AutoCAD (versión educativa) como una de las principales herramientas de enseñanza. En el transcurso de las clases, tanto los alumnos como el profesor desarrollaron 70 prácticas. La constancia y disponibilidad de comunicación entre el grupo y el profesor titular de la materia fue fundamental en el desarrollo e implementación de un eficiente método de enseñanzaaprendizaje a distancia.

El método de enseñanza-aprendizaje desarrollado se apoyó en el uso de las Tecnologías de la Información y la Comunicación (TIC), y en un estricto seguimiento del proceso de aprendizaje del alumno.

#### Almacenamiento de archivos

Para la manipulación de los archivos generados en las prácticas se utilizaron herramientas gratuitas disponibles en Internet tales como el servicio de almacenamiento de archivos en la nube Google Workspace', con el cual se logró la sincronización de las carpetas de trabajo del curso de Dibujo Asistido por Computadora con los dispositivos de los alumnos quienes tuvieron que instalar la herramienta para poder utilizarla. Es decir, los archivos del curso estuvieron disponibles no solo en la computadora donde fueron creados o guardados, sino también en la Web. Además, una ventaja de usar esta herramienta gratuita es que brinda protección de la información almacenada en el espacio compartido. Los alumnos tienen la posibilidad de acceder a los archivos compartidos desde cualquier dispositivo con conexión a Internet y un navegador, permitiéndoles también almacenar los archivos en una unidad de almacenamiento local y/o compartirlos con sus compañeros. La ventaja de esta forma de trabajo es que es posible compartir archivos o carpetas exclusivamente con el grupo de

<sup>1</sup> Nube (cloud computing), permite almacenar parte de los archivos y programas en un conjunto de servidores a los que se puede acceder a través de Internet, en lugar del disco duro de nuestra computadora. (Gutiérrez, 2019)

alumnos designados, con la finalidad de asignar actividades y propiciar el intercambio de información. Además, se puede compartir cualquier tipo de formato de archivo directamente desde el navegador, sin importar que el software que permite visualizar los archivos se encuentre instalado en la computadora o en algún dispositivo de los alumnos. (¿Qué es Google Drive?. n.d.)

Además, se utilizó una segunda opción de servicio de alojamiento de archivos multiplataforma en la nube a través de Dropbox<sup>2</sup> , donde se creó una carpeta de acceso restringido entre el profesor y los alumnos del curso, en total se crearon 40 carpetas. En esta carpeta compartida, se registraba de forma automática la fecha y hora de entrega de cada una de las prácticas o tareas designadas y por lo tanto se podía programar la fecha límite de entrega. Asimismo, el acceso compartido de las carpetas permitió vincular contenidos del curso en forma general y en forma particular: información complementaria, planteamientos de problemas, exámenes, prácticas y calificaciones. En la Figura 2 se muestran las herramientas de apoyo didáctico disponibles en la nube.

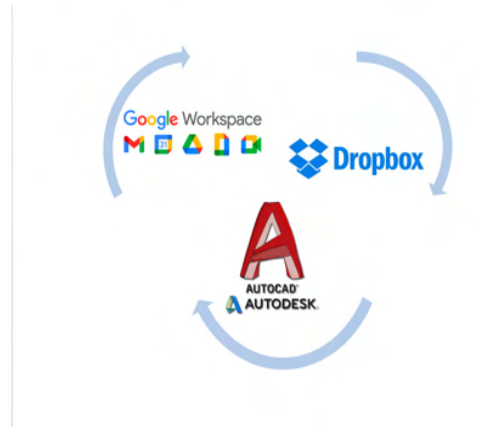

Figura 2. Herramientas de apoyo didáctico.

Las herramientas de almacenamiento en la nube, también conocido como *cloud*, trabajan de forma similar a un disco duro pero en Internet. El trabajo en la nube es similar al trabajo con archivos en una computadora remota y se puede acceder en cualquier momento y lugar. Existen opciones gratuitas que se han convertido en una herramienta fundamental, funcional y fiable, para las personas que trabajan cada día con documentos en forma digital. Existen muchos servicios que ofrecen estas herramientas digitales, cada uno con sus particularidades (capacidad, conectividad, velocidad, seguridad, etc).

<sup>2</sup> Dropbox. Es una herramienta que permite a los usuarios almacenar y sincronizar archivos a través de un directorio virtual o disco duro virtual en la red, accesible desde cualquier computadora en el mundo.

El programa de estudios del curso de Dibujo Asistido por Computadora a distancia se desarrolló a partir del proceso de enseñanza-aprendizaje del dibujo en dos dimensiones y finalmente de tres dimensiones. En el curso se realizó el diseño de 30 presentaciones didácticas virtuales compartidas con los alumnos y a su vez los alumnos realizaron 70 prácticas. Las prácticas realizadas por los alumnos fueron compartidas con el profesor para su revisión y evaluación, teniendo como objetivo principal la consolidación del proceso de enseñanza-aprendizaje a través de la práctica y el fortalecimiento de los conocimientos adquiridos.

Las fases del programa de estudios de la materia se consolidaron a través de las prácticas ordinarias (con fecha y hora límite de entrega) y las prácticas extraordinarias (con sistema de tiempo real<sup>3</sup>), las cuales se asignaron desde las primeras clases, siendo progresivas en cuanto a la dificultad y permitiendo el registro de evaluaciones parciales, estableciendo como objetivo la integración de un conjunto de conocimientos sobre la materia y el dominio del software utilizado.

La efectividad en la formación académica de los alumnos durante el curso de Dibujo Asistido por Computadora a distancia fue debido al seguimiento de un proceso de enseñanzaaprendizaje fortalecido por las TIC. A continuación se indican las diferentes etapas de desarrollo de las actividades académicas y su relación con las TIC, indicando el objetivo de cada etapa:

- *•* Pase de lista: Cada día de clase se utilizó la herramienta de pase de lista implementada en Google Meet, con el objetivo de registrar la presencia del estudiante en diferentes momentos de la clase y valorar sus participaciones.
- *•* Anuncios: En la mayoría de los casos los anuncios enfatizaban sobre la importancia de revisar los contenidos de las carpetas de almacenamiento compartido (Google Drive y Dropbox), o sobre la publicación de nuevos archivos.
- *•* Recordatorio: Diariamente se realizaba un breve recordatorio de los temas abordados en la clase anterior, empleando las presentaciones didácticas virtuales.
- *•* Exposición del tema: Al inicio de cada clase se iniciaba o continuaba el objetivo específico del programa de estudios y se exponía el tema. La integración de las presentaciones didácticas virtuales permitían dar seguimiento al tema, analizarlo y estudiarlo a través de los archivos compartidos en las carpetas de almacenamiento.
- *•* Aplicación: El profesor titular de la materia impartió las prácticas paso a paso aplicando los conocimientos teóricos impartidos en la exposición de clase, a través de Autocad.

<sup>3</sup> Un sistema en tiempo real satisface restricciones explicitas en el tiempo de respuesta o arriesgarse a ciertas consecuencias. Por lo tanto un sistema de tiempo real es un sistema que responde a un estímulo externo dentro un tiempo especificado. Su eficiencia no solo depende de la exactitud de los resultados de cómputo, sino también del momento en que los entrega. Los sistemas de tiempo real deben asegurar la distribución de recursos de tal forma que se cumplan los requerimientos de tiempo. (Veiga, 2021)

- <span id="page-18-0"></span>*•* Práctica: Los alumnos iniciaban la práctica expuesta en clase y se despejaban las dudas surgidas a partir del desarrollo de la práctica.
- *•* Avance: Para cada práctica se establecía una meta de avance con el objetivo de que el alumno ganara velocidad en el uso del software, los alumnos presentaban el avance durante la clase y se valoraba su participación. Con estas actividades se pretendía motivar a los alumnos que no habían alcanzado el objetivo.
- *•* Tarea: Se especificaba la tarea acorde con los objetivos establecidos en el programa de estudios. Se reiteraba el uso de las carpetas de almacenamiento compartido (Google Drive y Dropbox), para el registro de sus tareas.
- *•* Dudas: Se enfatiza en la importancia de plantear dudas en el desarrollo de la clase con el objetivo de incentivar el aprendizaje.

La implementación de clases en línea establece la eventual necesidad de prender la cámara durante la clase, lo cual permite en una primera instancia verificar la asistencia de los estudiantes. Además, promueve la interacción cara a cara con los alumnos demostrando cercanía con quien está al otro lado de la pantalla, permitiendo acortar distancias entre el docente y el alumno, de esta manera el docente puede saber si los alumnos están atentos o aburridos, permite interactuar con ellos e ir afianzando lazos afectivos que son importantes para la comunicación y el dialogo. Además, permite reconocer el estado de ánimo de los estudiantes debido a que se pueden ver sus gestos, así también el reconocimiento facial es un instrumento clave para validar la identidad de los estudiantes en las evaluaciones e impulsa al estudiante a mantener la atención en la clase (UPLA, 2021).

La educación a distancia requiere del fortalecimiento de la comunicación con el profesor, demandando también un proceso autodidacta en el cual el alumno debe disponer y habilitar sus recursos tecnológicos, organizar sus actividades académicas, actualizar sus dispositivos y aplicaciones, almacenar y analizar las presentaciones didácticas virtuales, vinculando los nuevos conocimientos con temas abordados previamente, además debe de disponer del tiempo y los recursos para el desarrollo de prácticas y tareas.

#### **Sistema de evaluación y resultados**

Como parte de las actividades académicas se estableció un sistema de evaluación para cada uno de los 40 estudiantes, en el cual se revisaron y evaluaron 70 prácticas a través de múltiples variables. Una vez revisadas y evaluadas cada una de las prácticas, se asignó la calificación para cada estudiante.

Calificar las prácticas fue una etapa importante de la clase ya que permitió evaluar el progreso en la formación académica del alumno, además es un aliciente para el alumno quien se motiva ante el progreso de su formación académica. En caso de que los resultados no sean satisfactorios la comunicación con el profesor titular de la materia es fundamental,

quien funge como un intérprete y motivador ante la identificación de los aspectos a reforzar en las prácticas del alumno, sin dejar de considerar la valoración del esfuerzo por el logro alcanzado.

Para llevar a cabo el análisis del grupo de estudio de la presente investigación, se evaluaron 2800 prácticas que los estudiantes realizaron durante cuatro meses (70 prácticas realizadas por 40 alumnos), lo cual permitió integrar un esquema de desarrollo grupal e individual. El análisis cuantitativo de la información recabada ha mostrado que el 93% de los alumnos obtuvo una calificación mayor a 6.0, con lo cual se considera aprobado el curso académico. En la Figura 3 se muestra la gráfica de los porcentajes obtenidos.

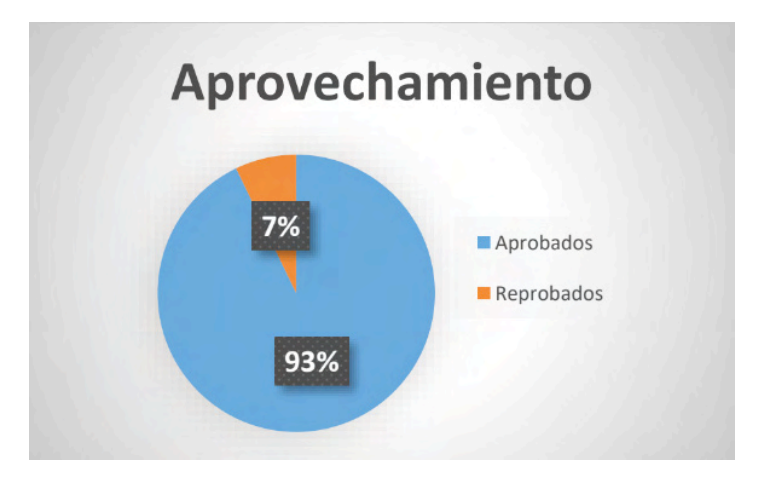

Figura 3. Evaluación del aprovechamiento a través de prácticas.

El proceso de enseñanza-aprendizaje con prácticas progresivas en cuanto a dificultad permitió integrar, consolidar y evaluar los conocimientos adquiridos en clase.

A partir del análisis y la periodicidad de las prácticas en las diferentes etapas del curso, se ha reconocido un esquema de progreso a través de la evaluación individual, el cual permite identificar el nivel de eficiencia y/o debilidad en el proceso de enseñanza-aprendizaje de cada alumno.

#### **CONCLUSIONES**

El desarrollo de presentaciones didácticas virtuales por parte del docente requiere de un trabajo previo de planeación, análisis, síntesis, diseño de estrategia y selección de métodos adecuados para abordar los temas, con el objetivo de diseñar material didáctico efectivo para la modalidad a distancia. Además, para el diseño del material didáctico fue necesario considerar los conocimientos previos (Dibujo Técnico), con los que cuenta el alumno y que son necesarios para el estudio de la materia a cursar (Dibujo Asistido por Computadora).

<span id="page-20-0"></span>Las 70 prácticas diseñadas por el docente titular de la materia demandó de una minuciosa selección del contenido académico de cada ejercicio y del previo diseño y ejecución de la práctica, de tal manera que se vinculen los conocimientos aprendidos del alumno.

La frecuente participación en clase y la entrega de prácticas permiten valorar el nivel de inclusión del alumno en la clase y su compromiso con su formación académica. Las prácticas extraordinarias (con sistema de tiempo real), fueron una herramienta didáctica y un divertido reto para el alumno.

El proceso de desarrollo e implementación de herramientas, procedimientos y actividades didácticas entorno a un proceso de enseñanza-aprendizaje que repentinamente se ha convertido en un recurso virtual ha generado eficientes resultados a través de la realización de prácticas que le permita a los alumnos aplicar los conocimientos adquiridos a lo largo del curso.

Las evaluaciones parciales implicaron un reto mayor para el docente, alternándose su ejecución con las presentaciones de clase, la planeación de las prácticas y el diseño de prácticas personalizadas, con el objetivo de que los alumnos no compartieran las respuestas entre ellos. Es importante fomentar el proceso de retroalimentación entre compañeros que les permita fortalecer el conocimiento, pero este tema merece ser abordado en otro artículo de investigación.

La educación reconocida como un sistema social dinámico demanda la formación de los docentes aptos para la integración progresiva y personalizada de las TIC que rompan el paradigma de la educación tradicional y favorezcan los procesos de integración y contextualización. (Lima y Fernández, 2017).

Existen diversas herramientas Web gratuitas que facilitan la actividad del docente, convirtiéndose en una responsabilidad académica conocer, aprender y manejar dichas herramientas en beneficio de la actividad didáctica y de la evolución del proceso de enseñanzaaprendizaje en virtud de los momentos históricos que se afrontan y se seguirán afrontando. El docente debe capacitarse en los referentes didácticos de la educación a distancia, así como en los entornos virtuales de enseñanza-aprendizaje y no extrapolar mecánicamente los modelos didácticos de la educación presencial.

Es necesario compartir las experiencias académicas vividas en momentos de adversidad, con las cuales se puedan corregir errores, fortalecer procesos, ampliar el conjunto de conocimientos sobre las nuevas herramientas tecnológicas virtuales, pero fundamentalmente, fomentar el compromiso por una educación de calidad que demanda un México en evolución.

#### <span id="page-21-0"></span>**REFERENCIAS**

Chen, C.Y. y Teng, K.C. **"The design and development of a computerized tool support for conducting senior projects in software engineering education"**. Computers & Education, pp.802-817. Vol. 56, No. 3. 2011.<https://doi.org/10.1016/j.compedu.2010.10.022>

**"Dibujo asistido por computadora 2d"**. n.d., consultado por Internet 11 de junio de 2020. Dirección Internet:<http://www.fundacioneduco.com.ar/dibujo-asistido-por-pc>

Gutierrez, A. **"Qué es la nube de Internet, sus peligros y sus ventajas"**, consultada por Internet el 10 de junio de 2020. Dirección de internet: [https://www.aboutespanol.com/que-es-la-nube-de-internet-sus](https://www.aboutespanol.com/que-es-la-nube-de-internet-sus-peligros-y-sus-ventajas-3507716)[peligros-y-sus-ventajas-3507716](https://www.aboutespanol.com/que-es-la-nube-de-internet-sus-peligros-y-sus-ventajas-3507716)

" **¿Qué es Google Drive?**" n.d., consultada por Internet el 12 de junio de 2020, de Banco de objetos para el aprendizaje. Dirección de internet: [http://aprendeenlinea.](http://aprendeenlinea.udea.edu.co/boa/contenidos.php/49df1b460bbc888d5d359856a8e2adae/852/estilo/aHR0cDovL2FwcmVuZGVlbmxpbmVhLnVkZWEuZWR1LmNvL2VzdGlsb3MvYXp1bF9jb3Jwb3JhdGl2by5jc3M=/1/contenido/) [udea.edu.co/boa/contenidos.php/49df1b460bbc888d5d359856a8e2adae/852/estilo/](http://aprendeenlinea.udea.edu.co/boa/contenidos.php/49df1b460bbc888d5d359856a8e2adae/852/estilo/aHR0cDovL2FwcmVuZGVlbmxpbmVhLnVkZWEuZWR1LmNvL2VzdGlsb3MvYXp1bF9jb3Jwb3JhdGl2by5jc3M=/1/contenido/) [aHR0cDovL2FwcmVuZGVlbmxpbmVhLnVkZWEuZWR1LmNvL2vYXp1bF9jb3Jwb3JhdGl2by5jc3M=/1/](http://aprendeenlinea.udea.edu.co/boa/contenidos.php/49df1b460bbc888d5d359856a8e2adae/852/estilo/aHR0cDovL2FwcmVuZGVlbmxpbmVhLnVkZWEuZWR1LmNvL2VzdGlsb3MvYXp1bF9jb3Jwb3JhdGl2by5jc3M=/1/contenido/) [contenido/](http://aprendeenlinea.udea.edu.co/boa/contenidos.php/49df1b460bbc888d5d359856a8e2adae/852/estilo/aHR0cDovL2FwcmVuZGVlbmxpbmVhLnVkZWEuZWR1LmNvL2VzdGlsb3MvYXp1bF9jb3Jwb3JhdGl2by5jc3M=/1/contenido/)

**"La Revista Informática.com"**, consultada por Internet el 15 de junio de 2020, de Dibujo Asistido por Computadora. Dirección de internet: http://www.larevistainformatica.com/DISENO-ASISTIDO-COMPUTADORA.HTML

Lima, M. S. y F.A. Fernández Nodarse, **"La educación a distancia en entorno virtuales de enseñanza aprendizaje. Reflexiones didácticas"**. Revista Atenas (en línea), Vol. 3, No. 39, consultado por Internet el 13 de junio de 2020. Dirección de internet: https://www.redalyc.org/ jatsRepo/4780/478055149003/html/index.html#:~:text=La%20caracter%C3%ADstica%20esencial%20 del%20proceso,producen%20en%20situaciones%20de%20comunicaci%C3%B3n.

Mandić, V. y Ćosić, P. **"Integrated product and process development in collaborative virtual engineering environment"**. Technical Gazette, Vol. 18, No. 3, pp. 369-378. 2011. Dirección de internet: https://upla.edu.pe/por-que-es-importante-prender-la-camara-en-clases/

Salmon R., Slater M., **"Computer Graphics: Systems and Concepts"**. Addison-Wesley. 1987.

**Universidad Peruana Los Andes**, consultado por Internet el 2 de septiembre de 2021. Dirección de Internet:<https://upla.edu.pe/por-que-es-importante-prender-la-camara-en-clases/>

Veiga, Alejandro L. "**Sistemas de tiempo real"**, consultado por Internet el 17 de septiembre de 2021. Dirección de Internet: http://www.electro.fisica.unlp.edu.ar/temas/p7/RTS-1.html

#### <span id="page-23-0"></span>**ÍNDICE REMISSIVO**

#### **A**

Acoplamento termomecânico [44,](#page--1-0) [48](#page--1-0), [52](#page--1-0) Algoritmo genético (AG) [244](#page--1-0) Alvenaria estrutural [4](#page-8-0), [44,](#page--1-0) [48](#page--1-0) Análise de imagem [235](#page--1-0), [240,](#page--1-0) [241](#page--1-0) Aprendizado de máquina [2](#page--1-0) Arduino [17](#page--1-0), [18](#page--1-0), [19,](#page--1-0) [20](#page--1-0), [141](#page--1-0), [142](#page--1-0), [144](#page--1-0), [145, 146,](#page--1-0) [147,](#page--1-0) [148](#page--1-0), [152](#page--1-0), [154](#page--1-0), [157,](#page--1-0) [158,](#page--1-0) [159,](#page--1-0) [160,](#page--1-0) [161](#page--1-0) Arquitetura de software [5,](#page-9-0) [74](#page--1-0), [75,](#page--1-0) [76](#page--1-0)

#### **B**

Balanced spaces [34](#page--1-0)

Biblioteconomia clínica [21](#page--1-0)

Bluetooth [141,](#page--1-0) [142](#page--1-0), [143,](#page--1-0) [144](#page--1-0), [146,](#page--1-0) [147](#page--1-0), [148](#page--1-0), [151, 152](#page--1-0), [154,](#page--1-0) [155](#page--1-0), [156,](#page--1-0) [157](#page--1-0), [158,](#page--1-0) [159](#page--1-0), [160,](#page--1-0) [177](#page--1-0)

#### **C**

Cenários arquiteturais [5,](#page-9-0) [74](#page--1-0), [87](#page--1-0) Ciclo de vida arquitetural [74](#page--1-0), [76,](#page--1-0) [77](#page--1-0), [85](#page--1-0), [87](#page--1-0) Comunicação científica [3,](#page-7-0) [5,](#page-9-0) [57](#page--1-0), [58](#page--1-0) Conjuntos de similaridade [5,](#page-9-0) [105](#page--1-0), [107,](#page--1-0) [108, 116](#page--1-0) Correlação [235,](#page--1-0) [236](#page--1-0), [240](#page--1-0)

#### **D**

Dados complexos [105,](#page--1-0) [106](#page--1-0), [107,](#page--1-0) [108](#page--1-0) Design science research [57,](#page--1-0) [58,](#page--1-0) [59](#page--1-0), [62](#page--1-0) Desigualdade de gênero na TI [173](#page--1-0), [174](#page--1-0) Dibujo asistido por computadora [6,](#page-10-0) [162](#page-12-0), [163,](#page-13-0) [164](#page-14-0), [171](#page-21-0)

#### **E**

Educación a distancia [162](#page-12-0), [164,](#page-14-0) [165](#page-15-0), [168,](#page-18-0) [170](#page-20-0), [171](#page-21-0) Elementos finitos [3,](#page-7-0) [48](#page--1-0), [52,](#page--1-0) [53,](#page--1-0) [223](#page--1-0) Energia renovável [185](#page--1-0) Equivalência de funções [6](#page-10-0), [118](#page--1-0)

#### **F**

Fibra de carbono [223](#page--1-0)

#### **G**

Gêmeo digital [5](#page-9-0), [63,](#page--1-0) [64](#page--1-0), [68,](#page--1-0) [71](#page--1-0) Grafos [105,](#page--1-0) [112](#page--1-0), [259,](#page--1-0) [261](#page--1-0)

#### **H**

Herramientas tecnológicas [6,](#page-10-0) [162](#page-12-0), [163,](#page-13-0) [164,](#page-14-0) [170](#page-20-0) Histórico feminino na TI [173,](#page--1-0) [174](#page--1-0) Human comfort [198](#page--1-0) **I** Identificação de sistemas [185](#page--1-0), [188,](#page--1-0) [189](#page--1-0)

Idosos [16, 17](#page--1-0), [20](#page--1-0)

Indústria 4.0 [63,](#page--1-0) [65, 66](#page--1-0), [67](#page--1-0)

Infecções por Coronavirus [2](#page--1-0)

Interoperabilidade [21](#page--1-0), [23, 24](#page--1-0), [25,](#page--1-0) [26](#page--1-0), [30](#page--1-0), [32,](#page--1-0) [63](#page--1-0), [64,](#page--1-0) [66, 67](#page--1-0)

#### **J**

JavaCV [235](#page--1-0), [236,](#page--1-0) [237, 240](#page--1-0), [241](#page--1-0) JavaScript [141,](#page--1-0) [142](#page--1-0), [153,](#page--1-0) [263](#page--1-0)

#### **L**

Ligas de alumínio [223](#page--1-0)

#### **M**

Memorandos técnicos [5,](#page-9-0) [74, 76](#page--1-0), [78,](#page--1-0) [80](#page--1-0), [81](#page--1-0), [86,](#page--1-0) [87](#page--1-0) Método sem malha local [243,](#page--1-0) [244](#page--1-0) Método sem malha local com integração reduzida (ILMF) [244](#page--1-0) Métrica de distância [5,](#page-9-0) [105](#page--1-0), [113, 116](#page--1-0) Microcontrolador [17](#page--1-0), [141,](#page--1-0) [152](#page--1-0) Mixed finite elements [34](#page--1-0) Mulheres na TI [173](#page--1-0), [174,](#page--1-0) [182](#page--1-0), [183](#page--1-0) Mulheres nos cursos superiores de TI [173,](#page--1-0) [174](#page--1-0) **O**

Ontologias [21](#page--1-0), [22](#page--1-0), [23,](#page--1-0) [24, 25](#page--1-0), [29,](#page--1-0) [30](#page--1-0), [31](#page--1-0), [32](#page--1-0) opencv [241](#page--1-0)

Coleção desafios das engenharias Engenharia de computação 3 Índice Remissivo **269**

OpenCV [235](#page--1-0), [236,](#page--1-0) [237, 240](#page--1-0), [241](#page--1-0) Optimal detailing [89](#page--1-0)

#### **P**

Poisson's equation [34,](#page--1-0) [36](#page--1-0) Prestressed concrete [89,](#page--1-0) [90](#page--1-0), [91](#page--1-0), [92,](#page--1-0) [96](#page--1-0), [103](#page--1-0)

#### **R**

Rami 4.0 [65](#page--1-0) RAMI 4.0 [63](#page--1-0), [64](#page--1-0), [65,](#page--1-0) [66](#page--1-0), [67,](#page--1-0) [68, 69](#page--1-0), [71](#page--1-0) Realidade aumentada [3,](#page-7-0) [5,](#page-9-0) [57](#page--1-0), [58,](#page--1-0) [60, 62](#page--1-0) Remédios [3](#page-7-0), [4](#page-8-0), [16,](#page--1-0) [17](#page--1-0), [20](#page--1-0) Resistência ao fogo [44,](#page--1-0) [45](#page--1-0), [49](#page--1-0), [50,](#page--1-0) [56](#page--1-0) Resistência mecânica [50](#page--1-0), [55,](#page--1-0) [223](#page--1-0) Robotista [63](#page--1-0)

#### **S**

Sistemas ciberfísicos (CPS) [63,](#page--1-0) [64](#page--1-0), [71](#page--1-0) Static condensation [4](#page-8-0), [34](#page--1-0), [35,](#page--1-0) [36](#page--1-0) Steel-concrete [6](#page-10-0), [198,](#page--1-0) [199](#page--1-0), [200](#page--1-0), [202](#page--1-0), [204](#page--1-0), [205,](#page--1-0) [206](#page--1-0), [216,](#page--1-0) [218](#page--1-0), [221](#page--1-0)

#### **T**

Terminologias clínicas [4,](#page-8-0) [21](#page--1-0), [23,](#page--1-0) [24, 25](#page--1-0), [30](#page--1-0) Teste de hipótese [105](#page--1-0)

#### **U**

Usinas eólicas [185](#page--1-0)

#### **V**

Vibrations [6,](#page-10-0) [198](#page--1-0), [199](#page--1-0), [212](#page--1-0), [219](#page--1-0), [220](#page--1-0), [222](#page--1-0) Visões do modelo 4+1 [5,](#page-9-0) [74](#page--1-0), [87](#page--1-0) Visualização de dados [57](#page--1-0)

#### **W**

Wi-Fi [141](#page--1-0), [142,](#page--1-0) [147](#page--1-0), [148,](#page--1-0) [152](#page--1-0), [153,](#page--1-0) [157](#page--1-0), [158](#page--1-0)

# **COLEÇÃO** DESAFIOS<br>ENGENHARIAS:

## ENGENHARIA DE COMPUTAÇÃO 3

- **www.atenaeditora.com.br** 
	- contato@atenaeditora.com.br
- @atenaeditora  $\boldsymbol{\Theta}$
- $\mathbf{f}$ www.facebook.com/atenaeditora.com.br

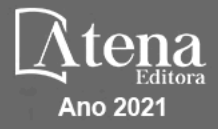

# **COLEÇÃO** DESAFIOS<br>ENGENHARIAS:

## ENGENHARIA DE COMPUTAÇÃO 3

- www.atenaeditora.com.br contato@atenaeditora.com.br
- @atenaeditora  $\lbrack 0 \rbrack$
- $f$ www.facebook.com/atenaeditora.com.br

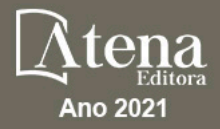